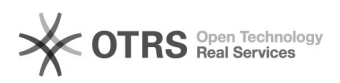

## Mehrwertsteuer wird bei Preisberechnung nicht berücksichtigt

## 28.04.2024 03:55:36

## **FAQ-Artikel-Ausdruck**

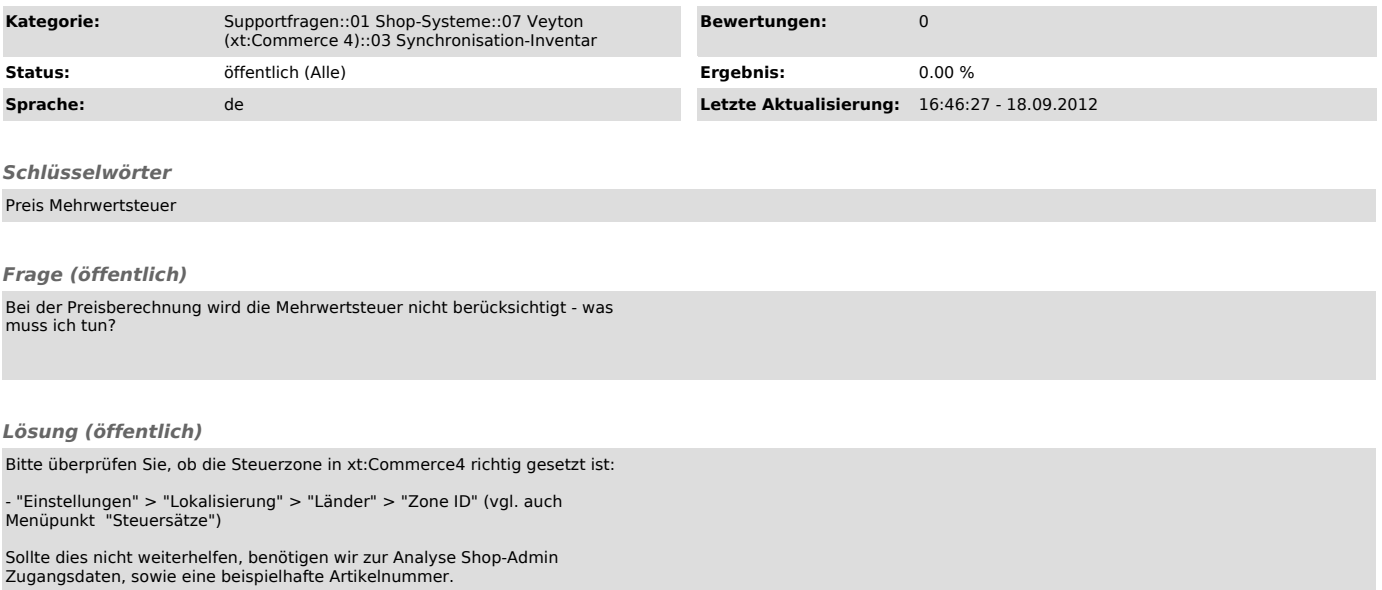